# 垂直腔面发射激光器的温度模型\*

锋 高建军 田学农 鎏

(东南大学信息科学与工程学院,南京 210096)

摘要: 针对垂直腔面发射激光器提出了一种改进的温度模型. 该模型建立在半导体激光器 Tucker 模型的基础之 上,通过令器件的寄生电阻和反向饱和电流受温度控制,来模拟激光器的输入特性(V-I特性),通过引入温度控制 的泄漏电流来模拟激光器的输出特性(L-I特性). 模型的参数提取可以基于 Tucker 模型, 并能方便地应用到 HSPICE 电路仿真软件中,通过对比可以发现,仿真结果和测试结果吻合得很好.

关键词: VCSEL; 等效电路模型; 温度效应 **EEACC: 1230B** 中图分类号: TN752 文献标识码: A

文章编号: 0253-4177(2007)07-1125-05

# 1 引言

单纵模工作、低阈值电流、适合二维集成等优 点, 使垂直腔面发射激光器(VCSEL) 得到广泛应 用. 但是, 该器件也有一些缺点, 由于多层分布式布 拉格光栅的存在,与边沿发射的激光器相比, VC-SEL 呈现出较大的阻抗特性和较差的散热性<sup>[1]</sup>,并 目 VCSEL 是电流注入器件,大的阻抗必然产生可 观的热量,这使有源区内的温度随注入电流的增大 不断升高,因此 VCSEL 的工作特性随注入电流和 温度的变化非常明显,建立一个精确简单的温度模 型就显得十分重要.

基于实用性,VCSEL 的温度模型至少应该满 足以下条件:(1)可以描述器件的工作特性随温度变 化的情况:(2)模型不仅可以用来做静态特性的仿真 还可以做动态特性的仿真,并可以嵌入到现有仿真 软件中做系统仿真.关于 VCSEL 温度模型的研究, 研究人员已经做了大量的工作[2~5], 这些模型可以 较好地描述器件的温度特性,但它们基于数值分析, 计算量大且不适合与其他电路一起做仿真,尤其是 在电路系统的规模较大的情况下. Wipiejewski 等 人<sup>[6]</sup>给出的模型比较简单,但只能描述 VCSEL 的 静态温度特性,不能做动态的仿真. Mena 等人[7] 给 出的温度模型,虽然基于二级速率方程,并且可以较 好地表征 VCSEL 工作特性的温度效应,但与 Tucker 模型有较大差别,不能直接地利用现有的方 法进行参数提取.

本文的模型基于半导体激光器的 Tucker 模

型,通过令 VCSEL 的寄生电阻和反向饱和电流受 温度控制来模拟不同温度下的 V-I 特性,通过引入 温度相关的泄漏电流来模拟不同温度下的 L-I 特 性. 与 Mena 等人的温度模型相比,该模型更具实用 性,可以利用已有的方法方便地进行参数提取.

### 2 VCSEL 的温度模型

半导体激光器有源区的工作特性都可以由描述 载流子与光子相互作用的速率方程来求得[8~10]:

$$
\frac{dN}{dt} = \frac{I}{\alpha} - \frac{N}{\tau_n} - g_0 (N - N_0)(1 - \varepsilon S) S \quad (1)
$$

$$
\frac{dS}{dt} = I g_0 (N - N_0)(1 - \varepsilon S) S + \frac{I \beta N}{\tau_n} - \frac{S}{\tau} \quad (2)
$$

其中 N 是有源区中过剩少数载流子的密度; S 是 光子的密度; I 是注入电流; α 是有源区的体积与电 荷电量的乘积; N。是透明载流子密度; Γ 是光限制 因子; g。是增益系数; ε 是增益饱和因子; β 是耦合 系数;r,和r,分别是载流子和光子的寿命.

当注入电流增大时, VCSEL 内部的温度会升 高,有源层中载流子的能量将增大,干是会有更多的 载流子脱离量子阱的束缚,扩散到有源层之外,这样 载流子复合辐射出来的光子的数量就减少了,于是 出现了输出光功率滚降的现象. 可以在 Tucker 模 型中引入温度控制的泄漏电流 Ileak (T)来表征激光 器输出特性的温度效应<sup>[7]</sup>:

$$
I_{\text{leak}}(T) = \sum_{i=1}^{n} a_i T^{i-1} \tag{3}
$$

其中 a; 为优化因子.

<sup>\*</sup> 国家自然科学重点基金(批准号:NSFC 60536010)和新世纪人才支持计划(批准号:NCET-05-0464)资助项目

<sup>†</sup> 通信作者. Email: gaojianjun@seu. edu. cn 2007-01-31 收到, 2007-03-03 定稿

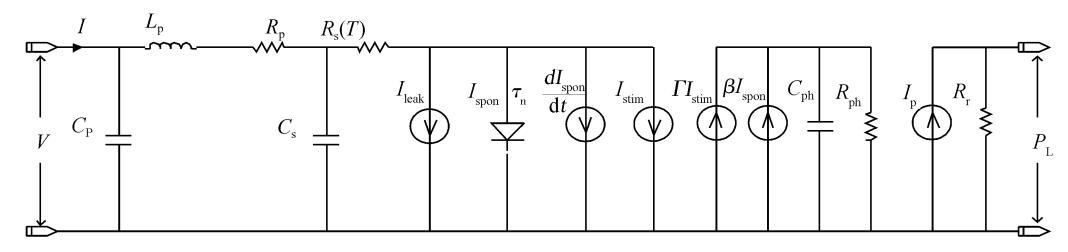

图 1 VCSEL 的温度模型 Fig. 1 Thermal model of the VCSEL

半导体激光器中以热的形式耗散的能量可表示 为:

$$
\Delta \text{power} = VI - P_{\text{L}} \tag{4}
$$

其中  $V \nrightarrows H I \nrightarrows H \nrightarrows H \nrightar$ 出光功率,则芯片内的温度可表示为[7]:

$$
T = T_0 + \Delta T = T_0 + R_{\text{th}} \Delta \text{power} - \tau_{\text{th}} \frac{dT}{dt}(5)
$$

其中  $T_0$  为环境温度; $R_{th}$ 为热阻; $\tau_{th}$ 为温度时间常 数(量级为 μs),用来描述器件温度的非零响应时 间.

VCSEL 的 V-I 特性可以由描述二极管 V-I 特 性的模型来表征:

$$
V = nV_{\rm T} \ln \left( \frac{I}{I_{\rm s}} + 1 \right) + IR_{\rm s} \tag{6}
$$

其中 n 为理想因子; $V_\text{T}$ = $\frac{kT}{q}$ 为热电压; $I_\text{s}$ 为反向 饱和电流; k 为玻尔兹曼常数;  $q$  为电荷电量.

当注入电流增大时, VCSEL 内部的温度会升 高, $V_{\text{\tiny T}}$  便会增大,寄生电阻  $R$ 。也会发生变化 $^{\text{\tiny [11]}}$ . 理 论表明,半导体中的热平衡载流子浓度随着温度的 升高而增大,多子浓度近似等于掺杂浓度,不随温度 变化,少子浓度随温度的升高而增大.反向饱和电流 由少子的漂移作用形成,少子浓度的增大必然会使 反向饱和电流程并大,因此反向饱和电流是随温度升 高而增大的. 基于以上分析, 为了表征 VCSEL 的输 入特性的温度效应,应使 R、和 I。受温度控制. 为简 单起见, 令  $V_T$  为常数 $(26mV)$  不随温度变化, 令寄 生电阻和反向饱和电流随温度变化,为  $R_s(T)$ 和  $I_s(T)$ ,  $R_s(T)$  和  $I_s(T)$  可 以 写 成 如 下 形 式 [12],

$$
R_s(T) = \frac{c_1}{T - c_2} \tag{7}
$$

$$
I_{ss}(T) = b_1 I_{ss0} (T - b_2)
$$
 (8)

其中  $b_1$ , $b_2$ , $c_1$ , $c_2$  为优化因子; $I_{ss}$ ,为某一特定温度 下的反向饱和电流,本文取环境温度为 0℃时的值.

通过上面的分析,加上寄生元件之后,可以得到 基于 Tucker 模型的 VCSEL 的温度模型,如图 1 所 示,其中 C<sub>P</sub> 是焊盘的寄生电容, L<sub>P</sub> 为互连线电感,  $R_p$ 为连接电阻, $C_s$ 为布拉格光栅的寄生电容, $R_s$  为布拉格光栅的寄生电阻,

 $I_{\rm spon}$ 为自发复合电流,定义如下:

$$
I_{\text{spon}} = \frac{\alpha N}{\tau_n} = I_{\text{ss}}(e^{\frac{V_i}{nV_T}} - 1) \tag{9}
$$

 $I_{\text{stim}}$ 为受激辐射电流,定义如下:

 $I_{\text{stim}} = \alpha g_0 (N - N_0) (1 - \varepsilon S S_c) S S_c$  (10) 其中 S<sub>c</sub> 为归一化常数; S´为相对光子密度, 在模 型中为 R ph 两端的电压.

 $R_{\rm ph}$ 和  $C_{\rm ph}$ 分别表示光损耗和光存储效应:

$$
R_{\rm ph} = \frac{\Gamma \tau_{\rm p}}{\alpha S_{\rm c}}, C_{\rm ph} = \frac{\alpha S_{\rm c}}{\Gamma} \tag{11}
$$

 $I_p = k_c S$ ,  $R_r = 1\Omega$ ,  $k_c$  为比例常数,  $R_r$  两端的电压 为激光器的输出光功率.

将该模型应用到 HSPICE 电路仿真软件中,我 们发现反向饱和电流受温度控制很难实现,因为模 型中温度由结点电压表示,而 HSPICE 的模型库中 二极管模型参数不能和结点电压或支路电流相关 联,为此有必要建立一个二极管模型,以实现反向饱 和电流受温度控制.

二极管正偏时,可以用一个偏置相关的电阻和 一个电容并联来等效,如图 2 所示,电容近似为扩散 电容可以由速率方程计算得到. 二极管两端的电压 和注入电流的关系可以表示如下:

$$
V_{\rm j} = nV_{\rm T} \ln \left( \frac{I_{\rm in}}{I_{\rm ss}} + 1 \right) \tag{12}
$$

则等效电阻 R。可表示为:

$$
R_{d} = \frac{V_{j}}{I_{in}} = \frac{nV_{\rm T} \ln\left(\frac{I_{in}}{I_{\rm ss}} + 1\right)}{I_{in}}
$$
 (13)

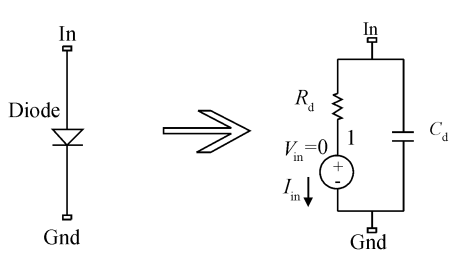

图 2 二极管的等效电路 Fig. 2 Equivalent circuit for diode

图 2 所示的二极管的等效电路在 HSPICE 中 可以用子电路实现,网表如下:

8\*9D?a@ 2CN6C> 'J WJC 4

$$
R_{d} \text{ In } 1 \quad r = \frac{1}{n} v_{t} \lg(i(V_{in})/(b_{1} I_{\text{so}}(v(T) - b_{2})) + 1) / i(V_{in})'
$$

 $V_{\text{in}}$  1 Gnd 0

- $C_d$  In Gnd cdo
- . Ends Mdiode

其中 In 和 Gnd 为二极管模型的输入结点; T 是表 示温度的结点. 该模型可以方便地描述反向饱和电 流随温度的变化.

# 3 计算机模拟和实验结果对比

#### 3.1 模型参数的提取

由前文可知,图1所示的温度模型的参数有  $\alpha$ ,  $\tau_{\rm p}$ , $\tau_{\rm n}$ , $N_0$ , $g_0$ , $\varepsilon$ , $\Gamma$ , $\beta$ , $n \cup \mathbb{R}$  确定 VCSEL 温度特性 的若干参数. 参数提取可以分为两步进行:首先提取 激光器主要的 8 个参数  $\alpha$ ,  $\tau$ <sub>p</sub>,  $\tau$ <sub>n</sub>,  $N$ <sub>0</sub>,  $g$ <sub>0</sub>, ε, Γ 和 β. 在 室温和小电流注入的工作状态下,我们可以不考虑 VCSEL 的温度效应,此时图 1 的模型可以近似为 Tucker 模型, 寄生元件的值可以通过实验测得的 S 参数来确定[13],本征部分的参数值可以利用 Gao 等 人[14] 的方法来提取. 其次, 我们提取描述温度特性 的参数,它们是描述泄漏电流的  $a_1, a_2, \cdots, a_n$ ,描 述温控反向饱和电流的 b1, b2 和描述温控电阻的  $c_1, c_2$ . 兼顾精度和复杂度, 我们取  $n \nmid \mathcal{D}$  7.  $a_1, a_2$ ,  $\cdots$ ,  $a_n$  可 以 通 过 拟 合 不 同 温 度 下 的 L-I 曲 线 确 定 $[6]$ , $b_1$ , $b_2$ 和 $c_1$ , $c_2$ 可以通过拟合不同温度下的 V-I 曲线确定. 在确定描述 VCSEL 输入特性的参 数 $b_1$ , $b_2$  和 $c_1$ , $c_2$  时,我们不能直接用 $(6)$ 式,因为 该式表示流过寄生电阻 R。和注入到二极管的电流 是相同的, 而在 Tucker 模型中注入到二极管中的 电流 $I_{\rm son}$ 只是流过  $R_s$ 中的电流的一部分,而且 $I_{\rm son}$ 在阈值以上是保持不变的,大小等于阈值电流.文献 [12]使用(6)式是因为文中的模型将输入和输出分 开来描述,流过 R。的电流就等于注入到二极管中 的电流. 于是在提取  $b_1$ ,  $b_2$  和  $c_1$ ,  $c_2$  时, 我们可以 用如下的方法:

当 $I \leq I_{th}$ 时, 流过  $R$ , 的电流就等于注入到二 极管中的电流 $I_{\rm son}$ ,此时用公式:

$$
V = nV_{\rm T} \ln \left( \frac{I}{I_{\rm ss}} + 1 \right) + IR_{\rm s} =
$$
  

$$
nV_{\rm T} \ln \left( \frac{I}{b_{\rm T} I_{\rm ss} (T - b_2)} + 1 \right) + I \frac{c_1}{T - c_2} \quad (14)
$$

拟合实验测得的不同温度下的  $V$  I 曲线.

当 $I \geq I_{\text{th}}$ 时, 流过 $R_s$ 的电流中的一部分注入

表 1 VCSEL 的温度模型参数

Table 1 Model parameters of our VCSEL

| Parameter                      | Value                             | Parameter                | Value                           |
|--------------------------------|-----------------------------------|--------------------------|---------------------------------|
| $\alpha/(A \cdot m^3 \cdot s)$ | 3. 065 $\times$ 10 <sup>-34</sup> | $I_{ss0}/A$              | 1. $208 \times 10^{-17}$        |
| $\tau_{\rm p}$ / ps            | 10.48                             | $R_{\text{th}}$ /(°C/mW) | 8.067                           |
| $\tau_{\rm n}$ / ns            | 6.93                              | $\tau_{\text{th}}/s$     | $1 \times 10^{-6}$              |
| $N_0/m^{-3}$                   | 1. $22 \times 10^{22}$            | $a_1/A$                  | $-7.92 \times 10^{-2}$          |
| $g_0/(m^3/s)$                  | 6.78 $\times$ 10 <sup>-10</sup>   | $a_2/(A/K)$              | $-2.36 \times 10^{-3}$          |
| $\varepsilon/m^3$              | 5. $0 \times 10^{-23}$            | $a_3/(A/K^2)$            | 2. $33 \times 10^{-4}$          |
| Г                              | 0.4                               | $a_4/(A/K^3)$            | $-4.98 \times 10^{-6}$          |
| β                              | $1 \times 10^{-3}$                | $a_5/(A/K^4)$            | 4. $45 \times 10^{-8}$          |
| $C_p/pF$                       | 0.196                             | $a_6/(A/K^5)$            | $-1.54 \times 10^{-10}$         |
| $L_p/nH$                       | 0.141                             | $a_7/(A/K^6)$            | 1.86 $\times$ 10 <sup>-13</sup> |
| $R_{\rm p}/\Omega$             | 43.80                             | b <sub>1</sub>           | 0.111                           |
| $C_s/pF$                       | 0.591                             | $b_2/K$                  | $-9.191$                        |
| $k_c/(A/V)$                    | 0.571                             | $c_1/\Omega$             | 47277.76                        |
| n                              | $\mathcal{L}$                     | $c_2/K$                  | $-233.89$                       |

到二极管中, $I_{\rm spon} = I_{\rm th}$ ,此时用公式:

$$
V = nV_{\rm T} \ln \left( \frac{I_{\rm th}}{I_{\rm ss}} + 1 \right) + IR_{\rm s} =
$$

$$
nV_{\rm T}\ln\left(\frac{I_{\rm th}}{b_1I_{\rm s0}(T-b_2)}+1\right)+I\,\frac{c_1}{T-c_2}\,\,(15)
$$

拟合实验测得的不同温度下的 V-I 曲线.

实验所用的 VCSEL 的有源区由 8 个量子阱组 成,工作波长为1310nm,阈值电流为 0.55mA,基于 上述方法,模型所有的参数都可以提取出来,这些参 数列于表 1.

#### 3.2 结果的验证

将表 1 中的数据代入到模型中,并用 HSPICE 做模拟仿真,所得的结果如下.

图 3 显示的是不同温度下 VCSEL 的输入电压 随注入电流变化的情况,可以发现反向饱和电流随 温度升高是增大的,而寄生电阻是随温度的升高而 减小的,仿真时的注入电流从阈值电流 0.55mA 到 9mA,可以发现模拟结果和实验结果在整个范围内

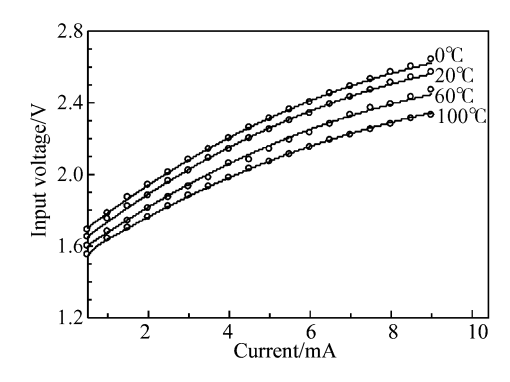

图 3 不同温度下 V-I 特性模拟(实线)和测量(圆圈)的比较 曲线

Fig. 3 Comparison of the simulated (lines) and the measured (data points) junction voltage

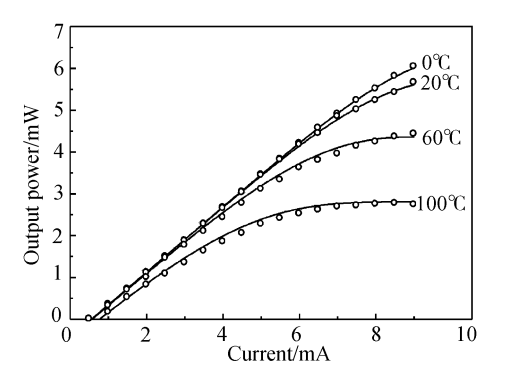

图 4 不同温度下 L-I 特性模拟(实线)和测量(圆圈)的比较 曲线

Fig. 4 Comparison of the simulated (lines) and the measured(data points) output power

都吻合得很好. 由图 4 可见, 注入电流较小时, 输出 的光功率随注入电流的增加几乎是线性增长的,注 入电流增大时, VCSEL 内部的温度升高,由前文分 析可知,泄漏电流也在增大,于是出现了阈值电流随 温度升高而增大和输出光功率滚降的现象,环境温 度为 0℃时, 注入电流达到 7mA 时出现了明显的滚 降现象,而环境温度达到100℃时,注入电流为4mA 时就已经出现了明显的滚降现象,环境温度为 100℃的阈值电流比环境温度为 0℃时的阈值电流 增加了约 $0.2$ mA.

利用图 1 的温度模型做调制响应特性的仿真, 结果列于图 5. 图中给出了偏置电流分别为 1 和 2mA 时的调制响应特性曲线,并对比了仿真结果和 实验结果.可以发现,模拟结果和测量结果基本一 致,误差来源于模型本身和参数提取过程,如优化所 得的温度相关的电阻 R<sub>s</sub> 和实际电阻值的偏差等.

图 6 预测了调制响应特性随温度变化的情况. 弛豫振荡频率  $f$ <sub>r</sub> 可以表示为 $[9]$ :

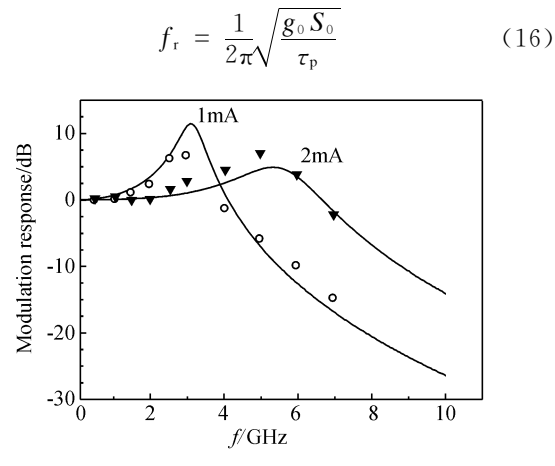

图 5 调制响应特性模拟(实线)和测量(圆圈和三角)的比较 曲线

Fig. 5 Comparison of the simulated (line) and the measured (data points) modulation response

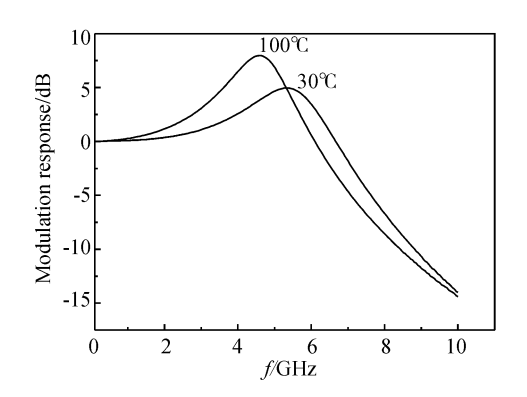

图 6 模拟所得不同温度下的调制响应特性曲线 (偏置电流为  $2mA)$ 

Fig. 6 Simulated modulation response at different ambient temperatures(bias: 2mA)

其中 S。为光子密度 S 中的直流分量.

从前文的分析可知,随着温度的升高输出的光 功率会发生滚降,那么在偏置电流相同时,环境温度 较高的工作状态下输出的光功率必然小于环境温度 较低时的输出光功率,由(12)式可以知道, f. 随着 温度的升高而减小. 如图 6 所示, 在 30℃时, f, 约为 5.3GHz, 当 温 度 升 高 到 100℃ 时,  $f_$ r 减 小 到 4.5GHz.

## 4 结论

基于半导体激光器的 Tucker 模型,通过引入 温度相关的泄漏电流/寄生电阻和反向饱和电流推 导出一个改进的 VCSEL 的温度模型. 将该模型应 用到 HSPICE 软件中,并做静态特性和动态特性的 仿真,仿真结果与测试结果很好地吻合.利用该温度 模型预测了调制响应特性随温度变化的情况,得到 了与理论分析一致的结果.

#### 参考文献

- [1] Hou Shihua, Zhao Ding, Sun Yongwei, et al. Thermal characteristics of VCSELs. Chinese Journal of Semiconductors, 2005,26(4):805(in Chinese) 「侯识华, 赵鼎, 孙永伟, 等. 垂直 腔面发射激光器的热学特性. 半导体学报, 2005, 26 (4): 805]
- [2] Nakwaski W, Osinski M. Self-consistent thermal-electrical modeling of proton-implanted top-surface-emitting semiconductor lasers. Proc SPIE, 1994, 2146: 365
- $\lceil 3 \rceil$  Michalzik R, Ebeling K J. Modeling and design of proton-implanted ultralow-threshold vertical-cavity laser diodes. IEEE J Quantum Electron, 1993, 29:1963
- $[4]$  Hadley G R, Lear K L, Warren M E. Comprehensive numerical modeling of vertical cavity surface-emitting lasers. IEEE J Quantum Electron, 1996, 32:607
- [ $5$ ] Piprek J, Wenzel H, Sztefka G. Modeling thermal effects on the light vs. current characteristic of gain-guided verticalcavity surface-emitting lasers. IEEE Photonics Technol Lett,  $1994, 6.139$
- $\lceil 6 \rceil$  Wipiejewski T, Peters M G, Thibeault B J. Size-dependent output power saturation of vertical-cavity surface-emitting laser diodes. IEEE Photonics Technol Lett, 1996, 8(1):10
- [7] Mena P V, Morikuni J J, Kang S M. A simple rate-equationbased thermal VCSEL model.J Lightwave Technol, 1999, 17  $(5)$ :865
- $\lceil 8 \rceil$  Tuker R S, Pope D J. Microwave circuit models of semiconductor injection lasers. IEEE Trans Microw Theory Tech, 1983.31(3).289
- [9] Tuker R S, Kaminow I P. High-frequency characteristics of directly modulated InGaAsP ridge waveguide and buried heterostructure lasers. J Lightwave Technol, 1984, 2(4): 385
- [10] Xu Guizhi, Hofmann W, Huang Hengpei, et al. Small signal equivalent circuit model of buried tunnel junction VCSEL chips. Chinese Journal of Semiconductors, 2006, 27(11): 2015

(in Chinese) [ 徐桂芝, Hofmann W, 黄亨沛, 等. 掩埋隧道结 VCSEL 芯片 小 信 号 等 效 电 路 模 型. 半 导 体 学 报, 2006, 27  $(11); 2015$ ]

- [11] Brusenbach P R, Swirhun S, Uchida T K. Equivalent circuit for vertical cavity top surface emitting lasers. Electron Lett, 1993,29(23):2037
- [12] Mena P V, Morikuni J J, Kang S M. A comprehensive circuitlevel model of vertical-cavity surface-emitting lasers. J Lightwave Technol, 1999, 17(12): 2612
- [13] Zhu N H, Chen C, Pun E Y B, et al. Extraction of Intrinsic response from S-parameters of laser diodes. IEEE Photonics Technol Lett, 2005, 17(4): 744
- [14] Gao Jianjun, Li Xiuping, Flucke J. Direct parameter-extraction method for laser diode rate-equation model. J Lightwave Technol, 2004, 22(6): 1604

# An Improved Thermal Model for a VCSEL<sup>\*</sup>

Liang Feng, Gao Jianjun<sup>†</sup>, and Tian Xuenong

(School of Information Science and Engineering, Southeast University, Nanjing 210096, China)

Abstract: An improved thermal model for a vertical cavity surface-emitting laser is proposed. The model is based on Tucker' s model of the laser diode. The voltage-current (V-I) characteristic of the laser is given by introducing the thermal effect to the parasitic resistance and to the reverse saturation current. The light output power-current  $(L-I)$  characteristic is given by adding a thermal related leakage current to the model. The model proposed in this paper is more practical than thermal models proposed in the reference, and model parameters can be easily extracted with methods that have been presented by other authors. The model is implemented into SPICE-like simulators including HSPICE, and the simulated and measured V-I characteristics and  $L-I$  characteristics exhibit a good agreement over a wide range of ambient temperature.

Key words: VCSEL; equivalent circuit model; thermal effect EEACC: 1230B Article ID: 0253-4177(2007)07-1125-05

<sup>\*</sup> Project supported by the National Natural Science Foundation of China (No. 60536010) and the Program for New-Century Excellent Talents in University (No. 05-0464)

 $\dagger$  Corresponding author. Email: gaojianjun@seu. edu. cn Received 31 January 2007, revised manuscript received 3 March 2007 (2007 Chinese Institute of Electronics